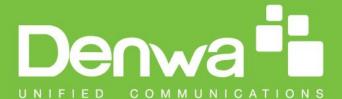

# DW-V-AXT-ANDROID

VIDEO DOOR PHONE TOUCH

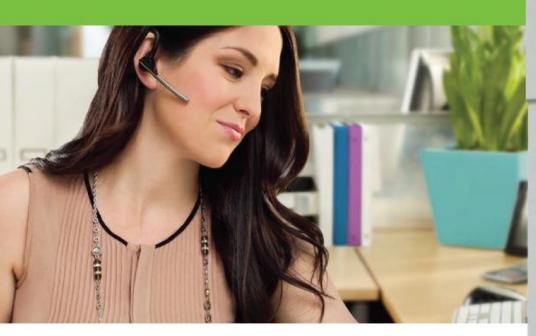

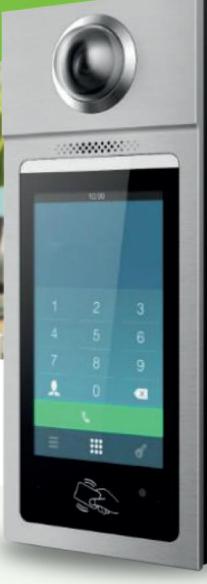

# Door Phone **User Manual**

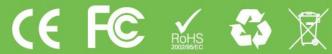

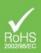

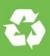

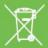

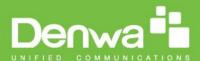

# **Content**

| Product Overview                                                                                  | 4           |
|---------------------------------------------------------------------------------------------------|-------------|
| 1. Product Description  2. Features  3. Dimension  4. Installation height  5. Adjust camera angle | 5<br>7<br>8 |
| Web UI& Operation                                                                                 |             |
| 1. Main interface                                                                                 | 11          |
| 2. Calling out                                                                                    |             |
| 3. Unlock by password                                                                             |             |
| 4. Unlock by RF card                                                                              |             |
| Configuration in doorphone                                                                        | 14          |
| 1. Configure Address                                                                              |             |
| Configure Password                                                                                |             |
| 3. Account                                                                                        |             |
| 4. Contact                                                                                        |             |
| 5. Time                                                                                           | 19          |
| 6. Volume                                                                                         | 20          |
| 7. Info                                                                                           | 21          |
| 8. Lock                                                                                           | 21          |
| 9. Await                                                                                          | 23          |
| 10. Lock Password                                                                                 | 25          |
| 11. Restore                                                                                       |             |
| 12. AntiAlarm                                                                                     | 26          |
| 13. ReplaceRule                                                                                   |             |
| 14. RF card                                                                                       |             |
| 15. Reboot                                                                                        |             |
| 16. RTSP                                                                                          |             |
| 17. Motion                                                                                        |             |
| 18. Device                                                                                        |             |
| 19. LED                                                                                           | 35          |
| Configuration in website                                                                          | 36          |
| 1.Status-> Basic                                                                                  | 36          |
| 2.Account-> Basic                                                                                 | 37          |
| 3.Account-> Advanced                                                                              | 39          |
| 4.Phone-> Call Feature                                                                            | 43          |
| 5.Phone-> Dial Plan->Replace Rule                                                                 | 45          |

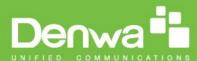

| 6.Phone-> Door Setting | 46 |
|------------------------|----|
| 7.Phone->Import/Export | 50 |
| 8.Upgrade-> Basic      | 51 |
| 9.Upgrade-> Advanced   | 52 |
| 10.Security-> Basic    | 54 |
| Troubleshootina        | 55 |

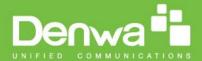

# **Product Overview**

# 1.Product Description

The Denwa DW-V-AXT-ANDROID is the video door phone, that you can connect with your Denwa IP Phones for remote unlock control and monitoring. You can operate the indoor handset to communicate with visitors via voice and video, and unlock the door if you wish. Visitors can either enter password to unlock the door or dial room number to call the host. It's applicable in apartment, villas, Office, building and so on.

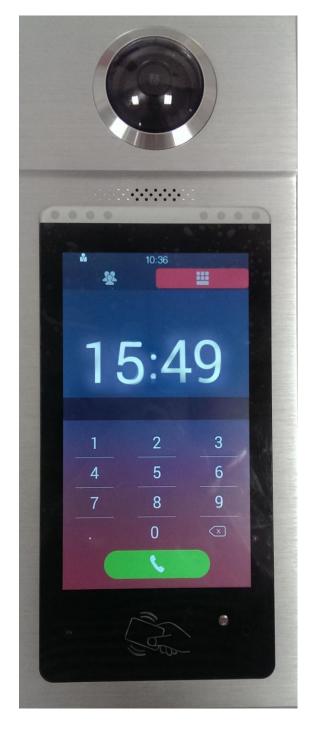

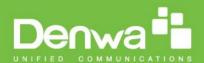

#### 2.Features

- Phone Features
- HD Voice
- 2 Lines (support 2 SIP accounts)
- Phonebook (1000 Contacts, 100 Groups)
- Volume Adjustable
- Auto Answer
- Dial Replace Rule
- Wideband Codec: G.722
- Narrowband Codec: PCMA, PCMU, G.729
- AGC, Echo Canceller
- Full-Duplex Speakerphone
- Support RF Key
- Support Private Key
- DTMF Code
- Physical Features
- Size: 317x130x23mm (HxWxD)
- Weight: 1.34kg
- Body material: all-aluminum
- Display: 7" IPS LCD
- Screen: 7" capacitive touch screen
- Camera: 5 Mega pixels, automatic lighting
- 12V DC connector
- Water-proof & Dust-proof: IP65
- Collision-proof: IK06
- SIP Features
- SIP v1(RFC2543), SIP v2(RFC3261)
- Audio codecs: G.711a, G.711µ, G.722
- Video codecs: H.263, H.264
- Echo Cancellation
- Voice Activation Detection
- Comfort Noise Generator
- Video Features
- Resloution: up to 1080p
- Maximum image transfer rate: 1080p 30fps

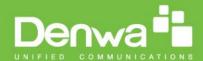

- Video codecs: H.263, H.264
- High intensity white LEDs for picture lighting during dark hours with internal light sensor
- Network Features
- SIP V1(RFC2543), V2(RFC3261)
- 3 DTMF modes: In-Band,RFC2833,SIP INFO
- HTTP Web Server for Management
- Upgrade Firmware From Website
- 10/100 Mbps Ethernet connection
- DHCP Client or Static IP
- Network-Time-Protocol
- Door Entry Features
- Android OS for any 3rd party software or customization
- Internal DPDT relay for controlling a door opener;
- Relays controlled individually by DTMF tones or messages
- Multi-way Unlock: IC Card, PassNumber, Guestures
- G-sensor for self-defence alarm
- Volume control for speaker
- Gain control for microphone
- Camera permanently optrational, not just during calls
- White balance: auto
- Viewing angle: 900
- Auto-night mode with LED illumination
- Minimum illumination: 1LUX (without LED illumination)
- Max call length setting
- Input DTMF code in talking interface

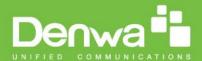

# 3. Dimension

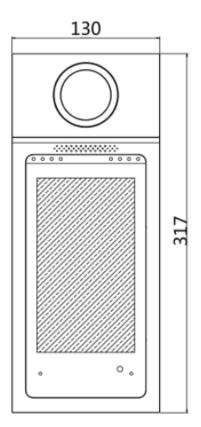

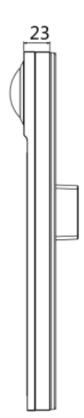

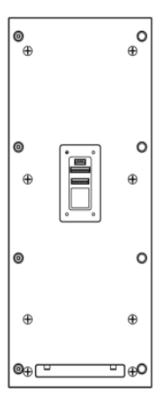

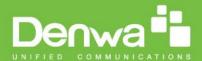

# 4. Installation height

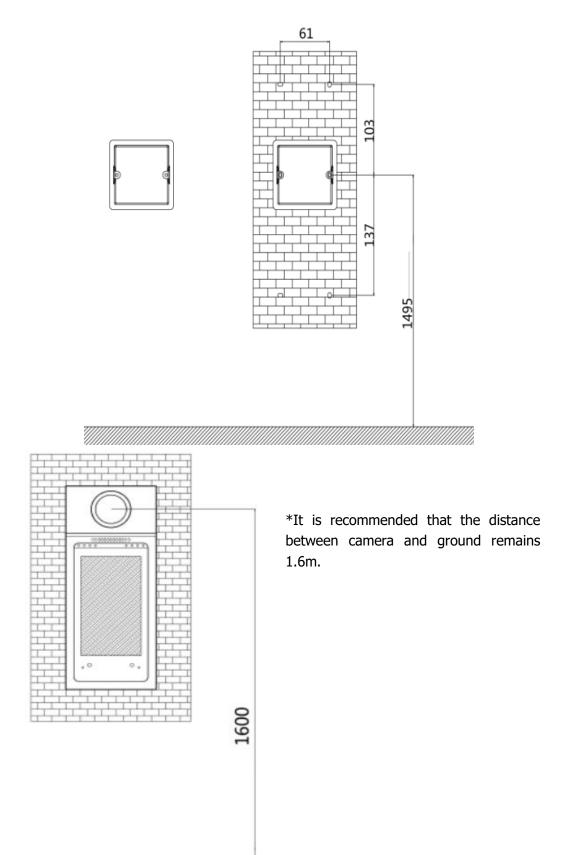

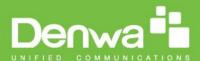

# 5. Adjust camera angle

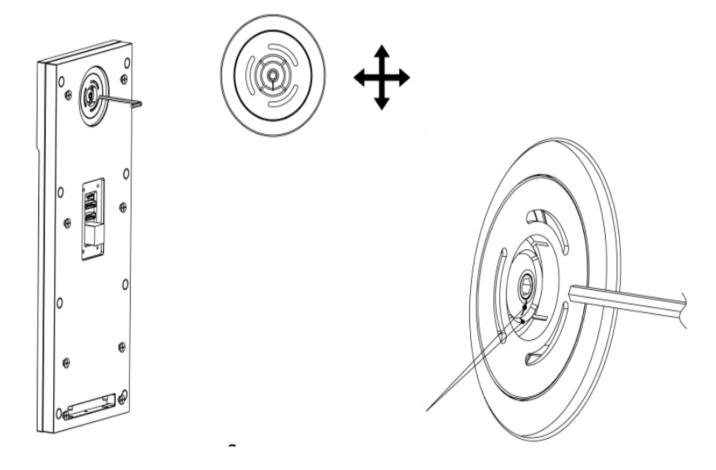

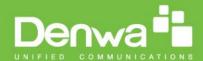

# Web UI & Operation

#### 1. Main interface

The default screen after boot up is the password unlock screen, touch to switch screen to dial pad.

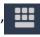

### 2. Calling out

In dial pad, input desired number than press to dial out. The screen will turn to calling, or talking when there is a conversation.

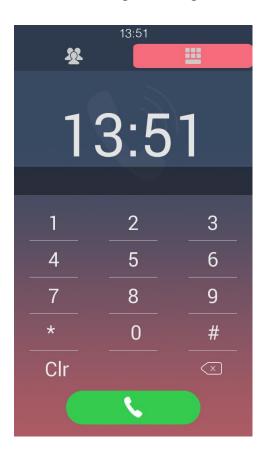

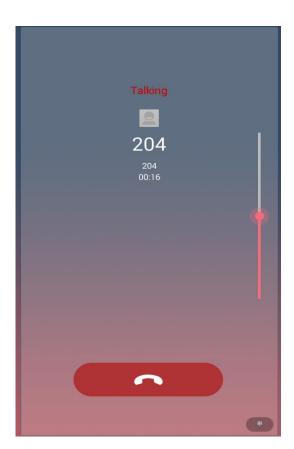

# 3. Unlock by password

In password screen, input password to unlock the door. Once password correct, the screen will prompt "Open Lock Success" and door will open. Otherwise, screen will prompt "Open Lock failed". To configure password, please refer to "Configure password" in Configuration section.

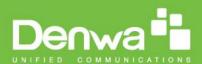

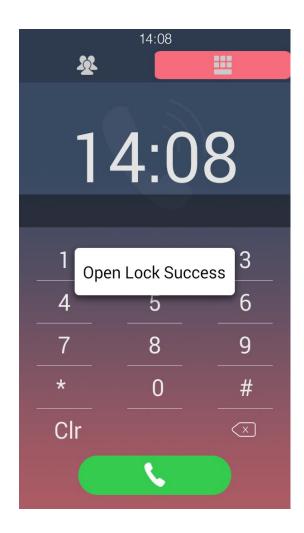

# 4. Unlock by RF card

Place RF card close to sensor area, if the card was bound to the door phone before, screen will prompt "Open Lock Success". For RF card recognition, please refer to "RF card" in Configuration section.

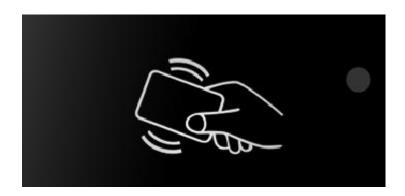

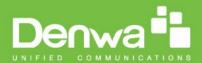

# **Configuration in Door Phone**

To configure each feature on DW-V-AXT-ANDROID, user need activate Factory setting mode. On the dial mode, dial "9999" then press "dial". When prompt Setting interface, press "3888" (default) then "OK" to enter Factory setting.

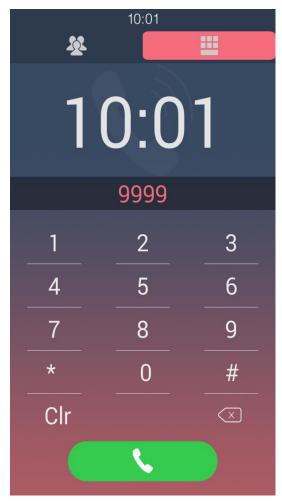

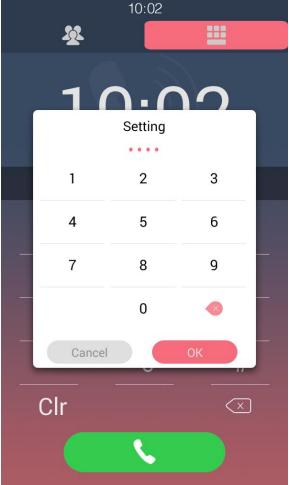

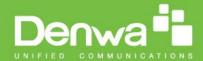

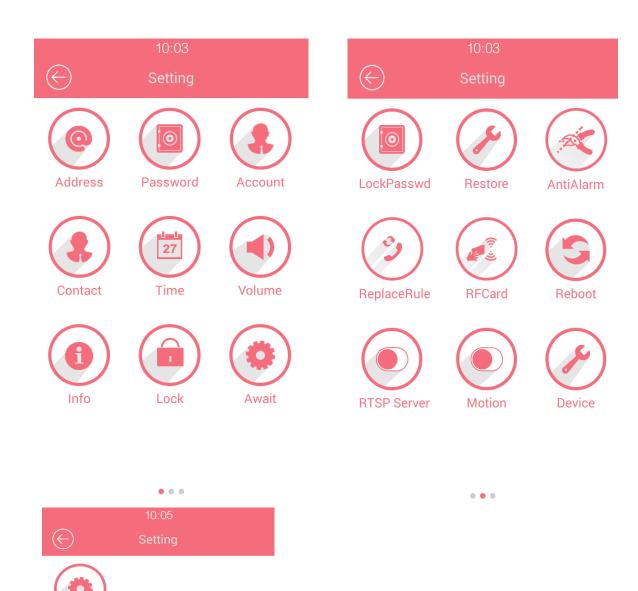

. . .

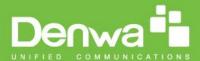

# 1. Configure Address

**DHCP:** Connect the Ethernet cable and tick DHCP. The device will access the network parameter automatically.

**Static IP:** Press "Address" to setup network address, and then input "IP Address", "Subnet Mask" & "Gateway" to modify default parameters. Press "Save" to save configuration.

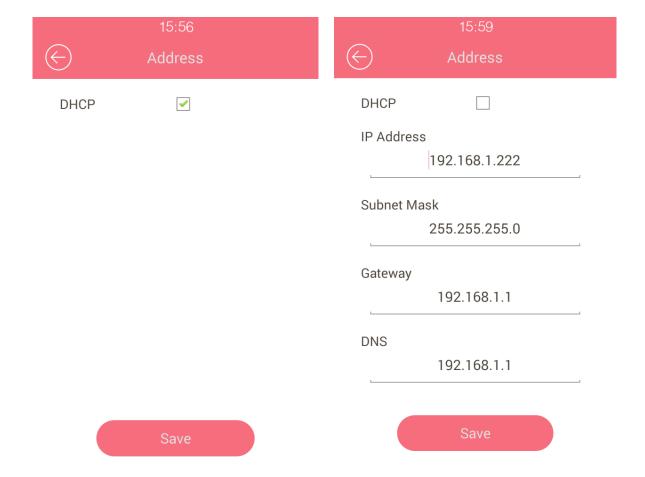

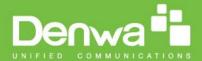

## 2. Configure Password

To configure unlock or factory setting password for door phone, Press "Password" to enter password setting mode.

- Under "Project password" interface, input old password ("9999" by default) and new password, confirm the new password again, and then press "Save" to save configuration.
- Public key is the general unlock key for the building. It is enabled by default and the default password for public key is "33333333". User can reset the 8 digit new password and confirm it. Click "Save" to save the configuration.

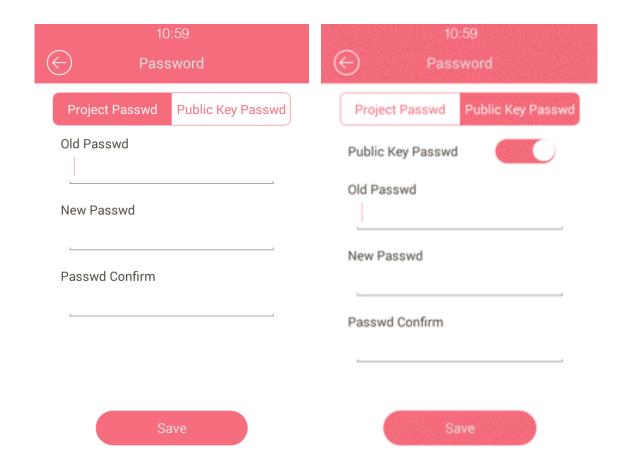

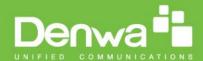

#### 3. Account

DW-V-AXT-ANDROID supports 2 lines. To register an SIP platform, Input account, password, SIP server IP and port. Once finished, press "Save" then the door phone will send out registration detail to the server.

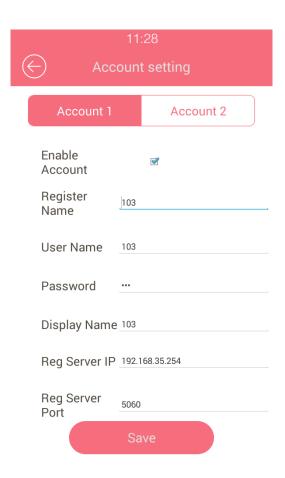

**Note:** Account 2 is only used to answer the phone.

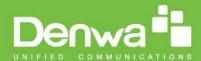

### 4. Contact

Users not only can add the new contact in the Contact interface, also can edit or delete. Mean while, users can create groups, then add the contact to the corresponding group.

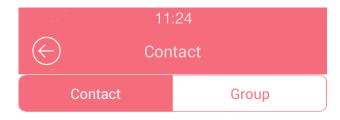

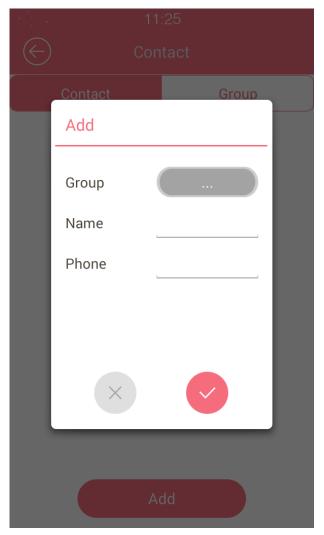

Add

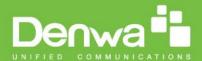

### 5. Time

To configure doorphone time, please press "Time" to enter time setup interface. User can adjust both Date, Time and Time zone manually, or just tick Automatic date&time, the device will access the time information automatically. Click Save to save the configuration.

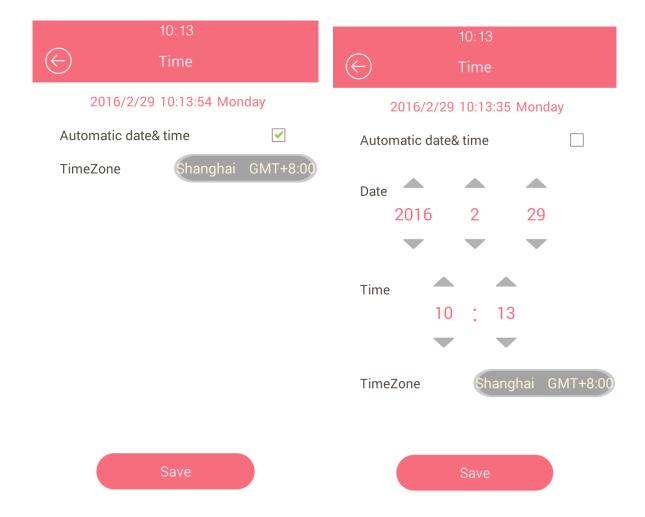

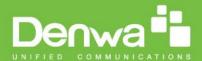

### 6. Volume

To configure doorphone volume, please press "Volume" to enter volume setup interface. User can adjust three types of volume: Call, Advertisement and key. Then press "Save" to save configuration.

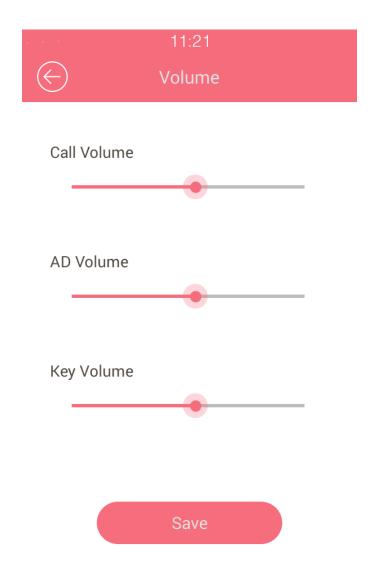

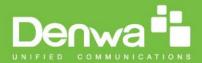

#### 7. **Info**

To view system information, press "Info" on the screen. It includes Machine number, network address, MAC address, Software version and hardware version.

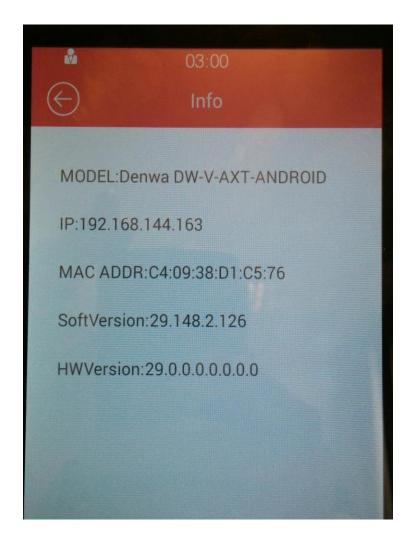

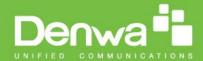

#### 8. Lock

Press "Lock" to configure door lock and door sensor.

- Door lock can be configuring as "Positive" or "Negative". "Positive" is usually apply for uni-direction situation, it is better to have UPS power when apply this door type, since the door will be locked when power disaster. "Negative" allows door be opened either forward or backward. It is perfect for emergency exit, due to the door will be unlocked while power off. Please refer to the label specification when connect the wire to corresponding interface on the back.
- Lock delay allows door remain "open" for certain period. The range of this period is from 0s to 10s.
- Door sensor can be configured as "OFF", "On\_Alarm" and "Off\_Alarm". "OFF" indicates disable door sensor. Whereas "On\_Alarm" or "Off\_Alarm" will broadcast alarm if the door constantly "open" or "closed" over pre-set time period. And this period can be setup in Magnetism delay.
- User can setup DTMF code. It is used for the owner to unlock via pressing the corresponding number during the call.

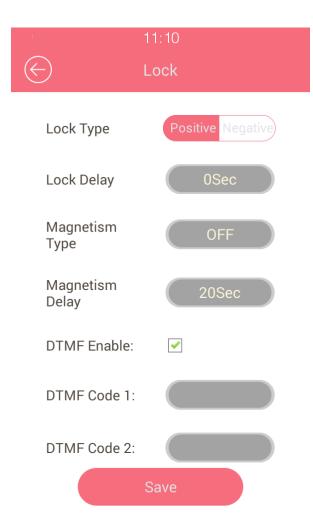

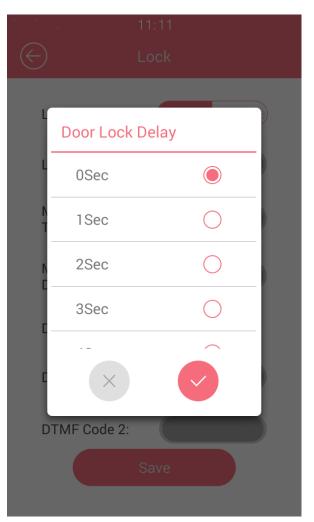

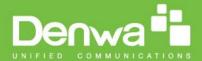

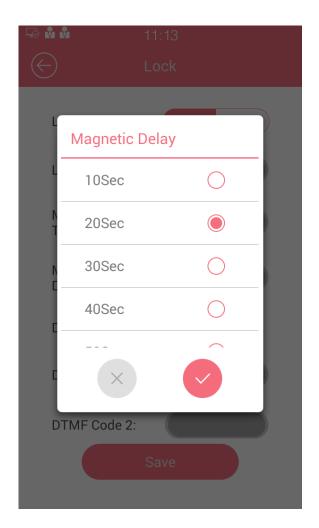

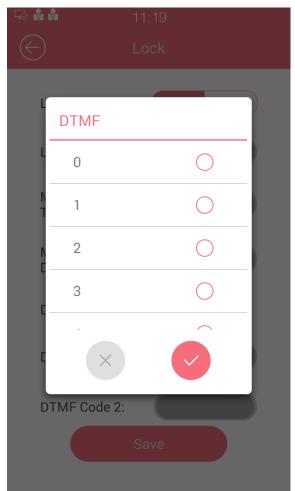

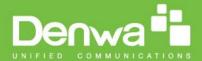

#### 9. Await

In "Await", there are three options for standby mode "No", "Blank Screen", "Picture". Screen will enter standby mode when reach Standby time, and user can customize standby time according to their needs. Unlock Mode is used for wake up the await interface.

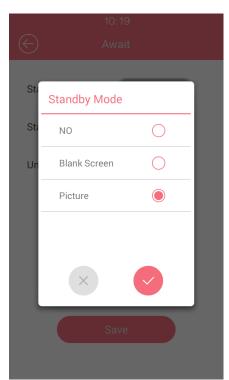

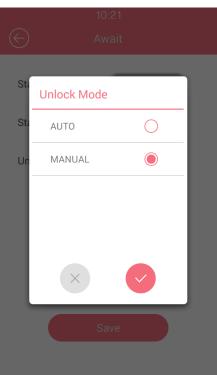

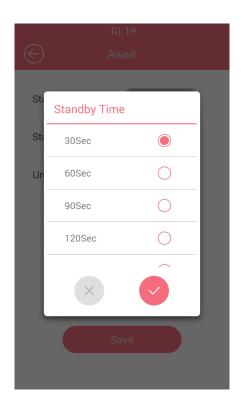

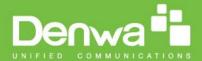

### 10. Lock Password

To setup the private key to unlock. Click Add Private Key, and input 8 digit codes, press Save. User can also configure Day and Time of the private key to limit permission. Click the exited code to edit or delete.

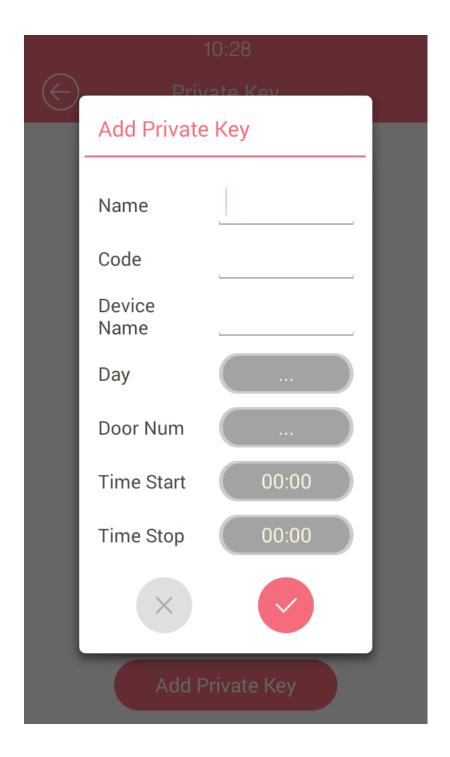

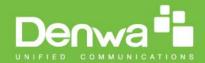

#### 11. Restore

Factory Reset will reset all configuration to default, please be cautious to use this feature.

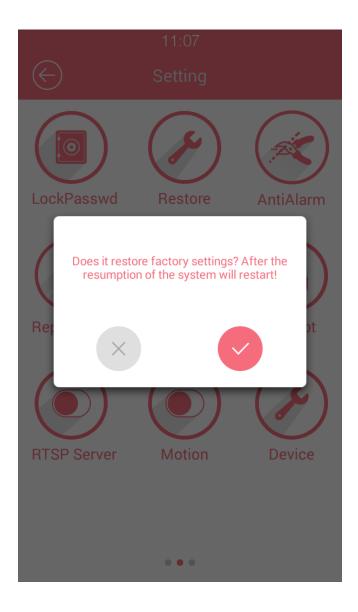

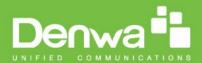

### 12. AntiAlarm

To protect door phone from any malicious damage, user can enable protection in "Tamper Proof Switch". When tamper switch is on, any tamper movement will trigger alarm. If trigger the alarm accidently, user need to enter Tamper Sets and turn off Tamper switch manually.

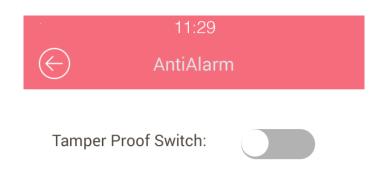

Sav

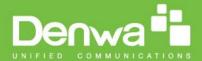

# 13. ReplaceRule

Allow user to add replace rule, you can modify related accounts, prefix and replace.

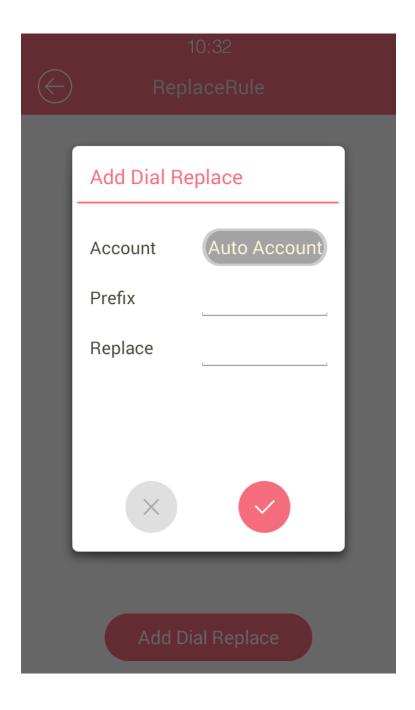

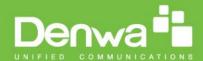

### 14. RF card

Enter "RF card" to add or delete the RF card. After the card has been registered, users can use it to unlock.

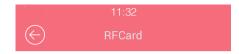

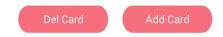

#### Add card:

- ① Press "Add Card", it will show up a prompt "Please scan the RFCard to Add".
- ② Put card near the card sensor.

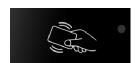

③ The device will show up the modify prompt, user can modify the day and time

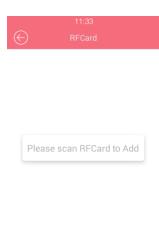

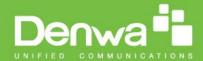

#### Delete card:

- ① Press "Del Card", it will show up a prompt "Please scan RFCard to Delete".
- ② Put card near the card sensor.

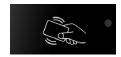

③ The device will show up the modify prompt, click Del to delete the RFCard. **Note:** User can click exited RFCard, then select Del directly.

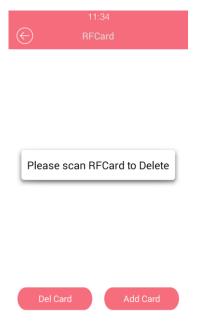

#### 15. Reboot

Restart the device.

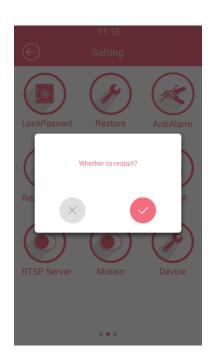

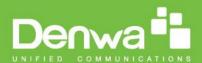

#### 16. **RTSP**

Enable the RTSP function for monitoring DW-V-AXT-ANDROID. The administrator can view the video from the door phone any time with the Onvif software.

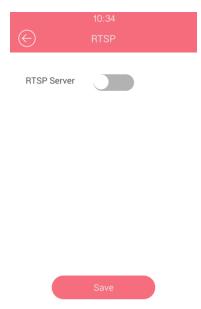

#### 17. Motion

Motion detection is used for recording any change of the surrounding environment. User can enable the motion function in DW-V-AXT-ANDROID and setup the other parameters on the web.

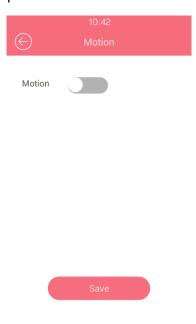

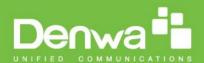

Motion detection supports two modes: FTP and EMAIL. Choose the notification mode first. Setup the Detection Delay, Capture Delay and Detection Accuracy time.

#### FTP Mode:

- 1. Enable the FTP server and configure the user name and password.
- 2. Create a folder named "picture"
- 3. Select the folder path in FTP server.
- 4. Enter the FTP server address, user name and password in the web.
- 5. Input "picture" in FtpPath.
- 6. Click Submit to save the configuration.

#### **EMAIL Mode:**

- 1. Setup the smtp server format in SmtpServer, port as 465
- 2. Enter the sender email address and password in SmtpServer and SmtpPwd.
- 3. Input the Email Subject.
- 4. Enter the receiver email address in EmailRecvMail and the receiver name in EmailRecvName.
- 5. Enter the sender address and name in EmailSendMail and EmailSendName.
- 6. Create any email content you want.
- 7. Click Submit to save the configuration.

| Motion Detection    |          |  |
|---------------------|----------|--|
| Enable:             | OFF 🗸    |  |
| Notification:       | FTP      |  |
| Detection Delay:    | 60       |  |
| Capture Delay:      | 10       |  |
| Detection Accuracy: | 20       |  |
| FtpServer:          | Port: 21 |  |
| FtpUser:            |          |  |
| FtpPwd:             | •••••    |  |
| FtpPath:            |          |  |
| SmtpServer:         | Port:    |  |
| SmtpUser:           |          |  |
| SmtpPwd:            | •••••    |  |
| EmailSubject:       |          |  |
| EmailRecvMail:      |          |  |
| EmailRecvName:      |          |  |
| EmailSendMail:      |          |  |
| EmailSendName:      |          |  |
| EmailContent:       |          |  |
|                     |          |  |

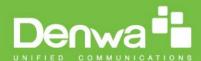

#### 18. **Device**

User can setup the device name to limit the unlock permissions.

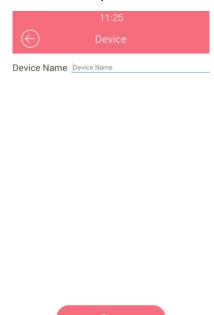

### 19. **LED**

Setup the LED , the device will automatic adjust backlight in the Insufficient light environment. It can supports three modes. Click the Threshold key, it will automatic show the current intensity. Once the environment intensity is darker than the Threshold, the backlight will be up.

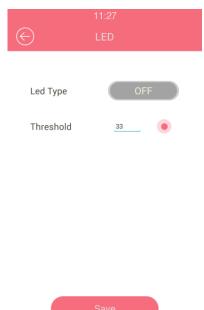

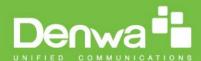

# Configuration in website

Enter the doorphone IP into the website. Input the username and password (the user name is admin, the password is admin by default) to login in.

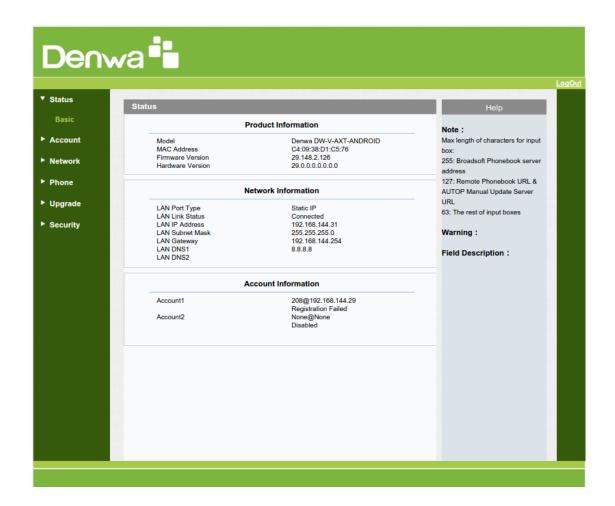

#### 1.Status-> Basic

To check the information of the doorphone, included product information network information and account information.

Go to the path: Web UI-> Status->Basic

| Sections            | Description                                                  |  |
|---------------------|--------------------------------------------------------------|--|
| Product Information | To display the device's information such as Model name, MAC  |  |
|                     | address (IP device's physical address), Firmware version and |  |
|                     | Hardware firmware.                                           |  |
| Network Information | To display the device's Networking status(LAN Port), such as |  |
|                     | Port Type(which could be DHCP/Static), Link Status, IP       |  |

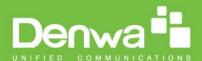

|                     | Address, Subnet Mask, Gateway, Primary DNS server, Secondary DNS server, Primary NTP server                                       |
|---------------------|----------------------------------------------------------------------------------------------------|
| Account Information | To display device's Account information and Registration status (account username, registered server's address, Register result). |

#### 2.Account-> Basic

To register some sip accounts.

Go to the path: Web UI-> Account-> Basic

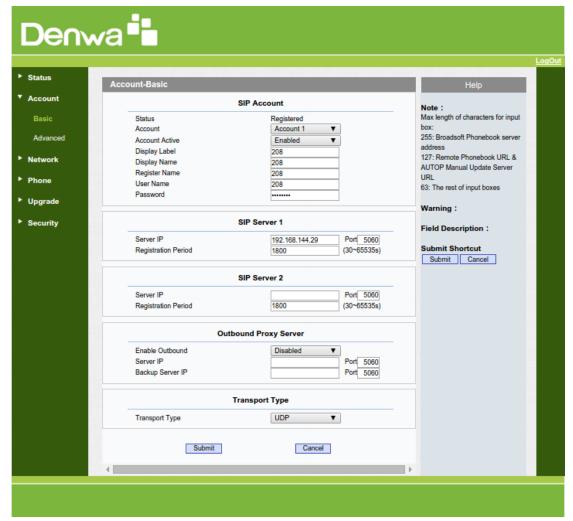

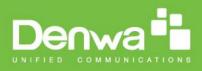

| Sections              | Description                                                                                                    |
|-----------------------|----------------------------------------------------------------------------------------------------|
| SIP Account           | To display and configure the specific Account settings.                                                                                                    |
|                       | Status: To display register result.                                                                                                    |
|                       | Display Label: Which is displayed on the phone's LCD                                                                                                    |
|                       | screen.                                                                                                    |
|                       | Display Name: Which is sent to the other call party for                                                                                                    |
|                       | displaying.                                                                                                    |
|                       | Register Name: Allocated by SIP server provider, used for                                                                                                    |
|                       | authentication.                                                                                                    |
|                       | User Name: Allocated by your SIP server provide, used                                                                                                    |
|                       | for authentication.                                                                                                    |
| CID Comment           | Password: Used for authorization.  The displacement of the property of the property of th |
| SIP Server 1          | To display and configure Primary SIP server settings.                                                                                                    |
|                       | <ul> <li>Server IP: SIP server address, it could be an URL or IP<br/>address.</li> </ul>                                                                                                    |
|                       | <ul> <li>Registration Period: The registration will expire after</li> </ul>                                                                                                    |
|                       | Registration period, the IP phone will re-register                                                                                                    |
|                       | automatically within registration period.                                                                                                    |
| SIP Server 2          | To display and configure Secondary SIP server settings.                                                                                                    |
| Sir Server 2          | This is for redundancy, if registering to Primary SIP server                                                                                                    |
|                       | fails, the IP phone will go to Secondary SIP server for                                                                                                    |
|                       | registering.                                                                                                    |
|                       | <b>Note</b> : Secondary SIP server is used for redundancy, it can be                                                                                                    |
|                       | left blank if there is not redundancy SIP server in user's                                                                                                    |
|                       | environment.                                                                                                    |
| Outbound Proxy Server | To display and configure Outbound Proxy server settings.                                                                                                    |
|                       | An outbound proxy server is used to receive all initiating                                                                                                    |
|                       | request messages and route them to the designated SIP                                                                                                    |
|                       | server.                                                                                                    |
|                       | Note: If configured, all SIP request messages from the IP                                                                                                    |
|                       | phone will be sent to the outbound proxy server forcefully.                                                                                                    |
| Transport Type        | To display and configure Transport type for SIP message                                                                                                    |
|                       | UDP:UDP is an unreliable but very efficient transport                                                                                                    |
|                       | layer protocol.                                                                                                    |
|                       | • TCP: Reliable but less-efficient transport layer protocol.                                                                                                    |
|                       | TLS: Secured and Reliable transport layer protocol.                                                                                                    |
|                       | DNS-SRV: A DNS RR for specifying the location of                                                                                                    |
|                       | services.                                                                                                    |

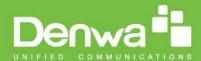

#### 3.Account-> Advanced

To configure more settings of the account.

Go to the path: Web UI-> Account-> Advanced

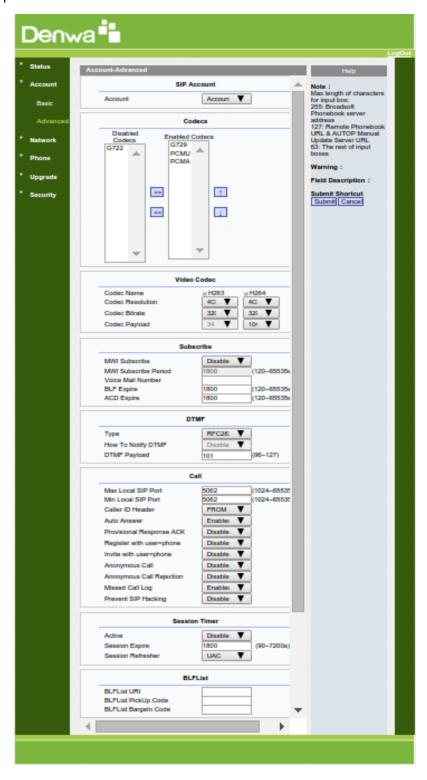

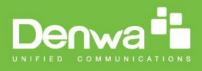

| Sections     | Description                                                    |
|--------------|----------------------------------------------------------------|
| SIP Account  | To display current Account settings or to select which account |
|              | to display.                                                    |
| Codecs       | To display and configure available/unavailable codecs list.    |
|              | Codec means coder-decoder which is used to transfer analog     |
|              | signal to digital signal or vice versa.                        |
|              | Familiar codecs are PCMU(G711U), PCMA(G711A), G722             |
|              | (wid-bandth codecs),G729.                                      |
| Video codecs | There are two video codecs: H263、H264. With different          |
|              | codec resolution, bitrate and payload, it will present         |
|              | different effects.                                             |
| Subscribe    | To display and configure MWI, BLF, ACD subscription settings.  |
|              | MWI: Message Waiting Indicator which is used to                |
|              | indicate whether there is unread new voice message.            |
|              | BLF: BLF is short for Busy Lamp Field which is used to         |
|              | monitor the designated extension status.                       |
|              | ACD: Automatic Call Distribution is often used in offices      |
|              | for customer service, such as call center. The setting here    |
|              | is to negotiate with the server about expire time of ACD       |
|              | subscription.                                                  |
| DTMF         | To display and configure DTMF settings.                        |
|              | Type: Support Inband, Info, RFC 2833 or their                  |
|              | combination.                                                   |
|              | How To Notify DTMF: Only available when DTMF Type is           |
|              | Info.                                                          |
|              | DTMF Payload: To configure payload type for DTMF.              |
|              | <b>Note</b> : By default, DTMF type is RFC2833 which is the    |
|              | standard. Type Inband uses inband frequency to indicate        |
|              | DTMF tone which is most used to be compatible to               |
|              | traditional telephone server. Type Info use SIP Info message   |
|              | to indicate DTMF message.                                      |
| Call         | To display and configure call-related features.                |
|              | Max Local SIP Port: To configure maximum local sip port        |
|              | for designated account.                                        |
|              | Min Local SIP Port: To configure minimum local sip port        |
|              | for designated account.                                        |
|              | Caller ID Header: To configure which Caller ID format to       |
|              | fetch for displaying on Phone UI.                              |
|              | Auto Answer: If enabled, IP phone will be auto-answered        |
|              | when there is an incoming call for designated account.         |
|              | Ringtones: Choose the ringtone for each account.               |
|              | Provisioning Response ACK: 100% reliability for all            |
|              | provisional messages, this means it will send ACK every        |
|              | time the IP phone receives a provisional SIP message           |

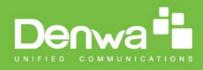

|               | from SIP server.                                                                                                    |
|---------------|----------------------------------------------------------------------------------------------------|
|               | User=phone: If enabled, IP phone will send user=phone                                                                              |
|               | within SIP message.                                                                                                    |
|               | Anonymous Call: If enabled, all outgoing call for the                                                                              |
|               | designated account will be anonymous number.                                                                                       |
|               | <ul> <li>Anonymous Call Rejection: If enabled, all incoming</li> </ul>                                                             |
|               | anonym-out call for the designated account will be rejected.                                                                       |
|               | Is escape non Ascii character: To transfer the symbol to                                                                           |
|               | Ascii character.                                                                                                    |
|               | <ul> <li>Missed Call Log: To display the miss call log.</li> </ul>                                                                 |
|               | Prevent SIP Hacking: Enable to prevent SIP from hacking.                                                                           |
| Session Timer | To display or configure session timer settings.                                                                                    |
|               | • Active: To enable or disable this feature, If enable, the                                                                        |
|               | ongoing call will be disconnected automatically once the                                                                           |
|               | session expired unless it's been refreshed by UAC or UAS.                                                                          |
|               | Session Expire: Configure session expire time.                                                                                     |
|               | Session Refresher: To configure who should be response                                                                             |
|               | for refreshing a session.                                                                                                    |
|               | Note: UAC means User Agent Client, here stands for IP                                                                              |
|               | phone. UAS means User Agent Server, here stands for SIP                                                                            |
| DIFICA        | server.                                                                                                    |
| BLF List      | To display or configure BLF List URI address.                                                                                      |
|               | BLF List URI: BLF List is short for Busy Lamp Field List.      BLF List Pick UR Code: To get the BLF mick up and a                 |
|               | <ul> <li>BLFList PickUp Code: To set the BLF pick up code.</li> <li>BLFList BargeIn Code: To set the BLF barge in code.</li> </ul> |
| NAT           | To display NAT-related settings.                                                                                                   |
| IVAI          | UDP Keep Alive message: If enabled, IP phone will send                                                                             |
|               | UDP keep-alive message periodically to router to keep                                                                              |
|               | NAT port alive.                                                                                                    |
|               | UDP Alive Msg Interval: Keepalive message interval.                                                                                |
|               | Rport: Remote Port, if enabled, it will add Remote Port                                                                            |
|               | into outgoing SIP message for designated account.                                                                                  |
| User Agent    | One can customize User Agent field in the SIP message; If                                                                          |
|               | user agent is set to specific value, user could see the                                                                            |
| i             |                                                                                                    |
|               |                                                                                                    |
|               | information from PCAP. If user agent is not set by default, user could see the company name, model number and                      |

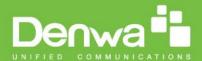

#### 4.Phone-> Call Feature

To setup different call settings.

Go to the path: Web UI-> Phone-> Call Feature

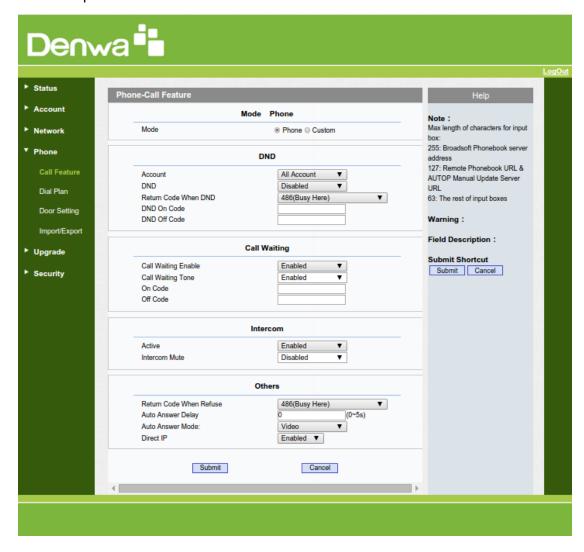

| Sections | Description                                             |
|----------|---------------------------------------------------------|
| Mode     | To enable or disable feature key sync.                  |
|          | Feature Key Sync: To enable or disable feature key      |
|          | sync.                                                   |
|          | Mode: Select the desired mode.                          |
| DND      | DND (Do Not Disturb) allows IP phones to ignore any     |
|          | incoming calls.                                         |
|          | Return Code when DND: Determine what response code      |
|          | should be sent back to server when there is an incoming |
|          | call if DND on.                                         |
|          | DND On Code: The Code used to turn on DND on            |
|          | server's side, if configured, IP phone will send a SIP  |
|          | message to server to turn on DND on server side if you  |

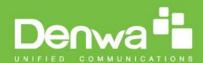

|              | press DND when DND is off.                                                                                                    |
|--------------|----------------------------------------------------------------------------------------------------|
|              | DND Off Code: The Code used to turn off DND on server's                                                                                                    |
|              | side, if configured, IP phone will send a SIP message to server                                                                                                    |
|              | to turn off DND on server side if you press DND when DND is                                                                                                    |
|              | on.                                                                                                    |
| Call Waiting | <ul> <li>To enable or disable Call Waiting.</li> <li>Call Waiting Enable: If enabled, it allows IP phones to receive a new incoming call when there is already an active call.</li> <li>Call Waiting Tone: If enabled, it allows IP phones to play the call waiting tone to the waiting callee.</li> </ul>                                                                                                    |
|              | <ul> <li>On Code: The code used to enable call waiting on server's side, if configured, IP phone will send a SIP message to server to turn on call waiting on server side if you setup call waiting is disabled.</li> <li>Off Code: The code used to disable call waiting on server's side, if configured, IP phone will send a SIP message to disable call waiting on server side if you setup call waiting is enabled.</li> </ul> |
| Intercom     | Intercom allows user to establish a call directly with the                                                                                                    |
|              | callee.                                                                                                    |
|              | Active: To enable or disable Intercom feature.                                                                                                    |
|              | • Intercom Mute: If enabled, once the call established, the                                                                                                    |
|              | callee will be muted.                                                                                                    |
| Others       | <ul> <li>Return Code When Refuse: Allows user to assign specific<br/>code as return code to SIP server when an incoming call<br/>is rejected.</li> </ul>                                                                                                    |
|              | <ul> <li>Auto Answer Delay: To configure delay time before an<br/>incoming call is automatically answered.</li> </ul>                                                                                                    |
|              | Direct IP: To call someone with dialing IP address directly.                                                                                                    |

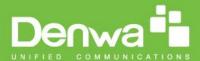

## 5.Phone-> Dial Plan->Replace Rule

Go to the path: Web UI-> Phone-> Dial Plan

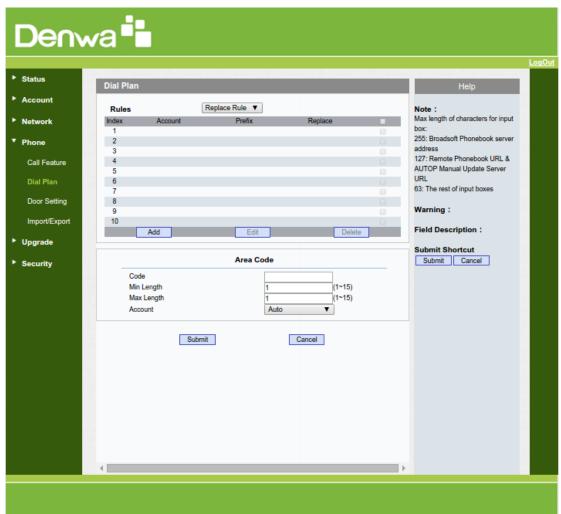

| Sections     | Description                                                   |
|--------------|---------------------------------------------------------------|
| Rules        | Allow user to select Replace rule or Dial-now to display or   |
|              | edit.                                                         |
| Rules Modify | Allow user to modify selected rules information, for replace  |
|              | rule, you can modify related accounts, prefix and replace.    |
| Area Code    | Area codes are also known as NPAs (Numbering Plan Areas).     |
|              | They usually indicate different geographical areas within one |
|              | country. If entered numbers match the predefined area         |
|              | code rule, the IP phone will automatically prefix outgoing    |
|              | number with area code.                                        |
|              | <b>Note</b> : There is only one area code rule supported.     |

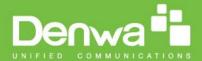

#### 6.Phone-> Door Setting

Go to the path: Feature->Door setting

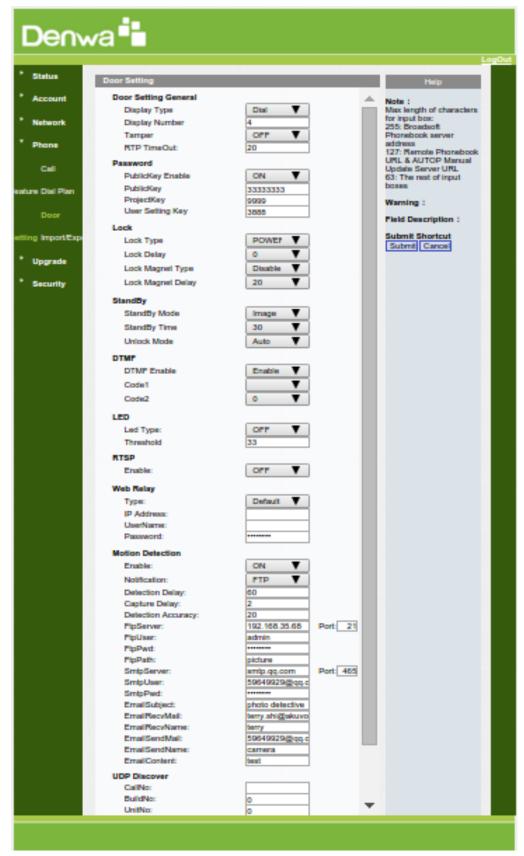

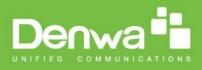

| Sections             | Description                                                                                                    |
|----------------------|----------------------------------------------------------------------------------------------------|
| Door Setting General | General setting allows users to control the default display                                                                                                    |
|                      | when the device is turned on . Configuring display number                                                                                                    |
|                      | when you input the number to call the host. And control                                                                                                    |
|                      | whether turn on the tamper alarm.                                                                                                    |
|                      | Display Type: There are two display types: Contact and                                                                                                    |
|                      | Dial.                                                                                                    |
|                      | Display number: The default is 4.                                                                                                    |
|                      | Tamper: The default is off. Users can enable it for safety.                                                                                                    |
| _                    | Note: Please root the device after your setup.                                                                                                    |
| Password             | Users can configure project key and public key with this                                                                                                    |
|                      | function.                                                                                                    |
|                      | Public Enable: the default status is on.                                                                                                    |
|                      | Public Key: The default key is 33333333, users can                                                                                                    |
|                      | reset a new public key. The key must be 8digit number.                                                                                                    |
|                      | <ul> <li>Project Key: It is used to enter the project setting, the<br/>default project key is 9999.</li> </ul>                                                                                                    |
|                      | <ul> <li>User Setting Key: The password which is used to enter</li> </ul>                                                                                                    |
|                      | the project setting.                                                                                                    |
|                      | the project setting.                                                                                                    |
| Lock                 | To setup the corresponding lock parameter.                                                                                                    |
|                      | Lock Type: There are two types: power on and power                                                                                                    |
|                      | off.                                                                                                    |
|                      | ● Lock Delay: The range is Osec to 10sec. The default                                                                                                    |
|                      | delay time is 0sec.                                                                                                    |
|                      | Lock Magnet Type: Different lock with different Magnet                                                                                                    |
|                      | types. Users can setup it as Open or Close. The default                                                                                                    |
|                      | status is Disable.                                                                                                    |
|                      | Lock Magnet Delay: The default is 20sec. The maximum                                                                                                    |
|                      | is 120sec.                                                                                                    |
| StandBy              | It will show the corresponding status when the device is idle.                                                                                                    |
|                      | StandBy Mode: There are 3- type modes: Image、Black                                                                                                    |
|                      | and None. The default is Image.                                                                                                    |
|                      | • StandBy Time: The default is 60sec. The maximum is                                                                                                    |
| DTME                 | 180sec.                                                                                                    |
| DTMF                 | Users can setup DTMF function to unlock via pressing the corresponding code number. It can setup code1 and                                                                                                    |
|                      | code2 in the same time.                                                                                                    |
| LED                  | To setup LED parameters                                                                                                    |
|                      | LED Type: The default status is off                                                                                                    |
|                      | Threshold: The current intensity of the environment.                                                                                                    |
| RTSP                 | Enable RTSP for Onvif function.                                                                                                    |
| Web Relay            | Connect external web relay.                                                                                                    |
|                      | Type: Select 2N WebRelay to enable this function. And                                                                                                    |
|                      | The state and the state and th |

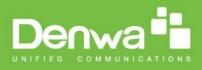

| Motion Detection | the DW-V-AXT-ANDROID relay will be disabled.  IP Address: Setup web relay IP address. UserName: Setup web relay user name. Password: Setup web relay password.  Motion detection is used to record the change of the surrounding environment.  Enable: The default status is OFF  Notification: It supports two types FTP and EMAIL.  Detection Delay: Setup the time interval for detection  Capture Delay: Setup the capture delay time  Detection Delay: The smaller value, the capture picture is more accurate.  FtpServer: Enter the FTP server address.  Port: The Port is 21 by default.  FtpUser: Enter the FTP server user name.  FtpPwd: Enter the FTP server user name.  FtpPwd: Enter the SMTP server format  Port: Enter "Picture".  SmtpServer: Enter the SMTP server format  Port: Enter the SMTP server port.  SmtpUser: Enter the sender email address  SmtpPwd: Enter the sender email password  Email Subject: Enter the receiver name.  EmailRecvMail: Enter the receiver name.  EmailSendMail: Enter the sender email address. |
|------------------|----------------------------------------------------------------------------------------------------|
|                  | <ul> <li>EmailSendMail: Enter the sender email address.</li> <li>EmailSendName: Input the sender name.</li> <li>Email content: enter the content name.</li> </ul>                                                                                                    |
| UDP Discover     | <ul> <li>To setup the UDP Discover parameters.</li> <li>CallNo: Setup the other side number</li> <li>BuildNo: Setup the Build number as the other side has.</li> <li>UnitNo: Setup the Unit number as the other side has.</li> <li>Floor: Setup the Floor number as the other side has.</li> <li>RoomNo: Setup the RoomNo as the other side has.</li> <li>DeviceNo: Setup DW-V-AXT-ANDROID serial number</li> </ul>                                                                                                    |

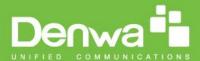

### 7.Phone->Import/Export

Go to the path: Web UI-> Phone-> Import/Export

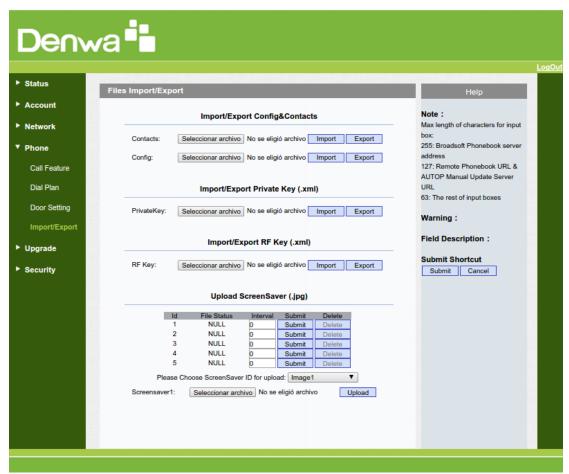

| Sections                  | Description                                                                                                    |
|---------------------------|----------------------------------------------------------------------------------------------------|
| Import/Export Config      | <ul> <li>Contact: Click Export to export the existed contact.         Choose the local file and click Import to import the new contact. The export format is ".vcf", the import format is ".vcf", ".csv" or ".xml". The import maximum is 1000.         The export maximum is 500.</li> <li>Config: Click Export to export the config file. And users can modify the config file then import it from local side.</li> </ul> |
| Import/Export Private Key | <ul> <li>PrivateKey: Export the existed private key information<br/>or import the private key from local side. It can only<br/>support ".xml" format. The maximum is 1000.</li> </ul>                                                                                                    |
| RF Key                    | RF Key: Export the existed RF Card information or import the local RF Card information. It can only support ".xml" format. The maximum is 1000                                                                                                    |
| Screensaver1              | <ul> <li>Screensaver1: Upload the local picture as the<br/>screensaver. And users can remove the picture which is<br/>uploaded. It can only support ".jpg" format.</li> </ul>                                                                                                    |

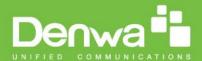

## 8. Upgrade-> Basic

Go to the path: Web UI-> Upgrade-> Basic

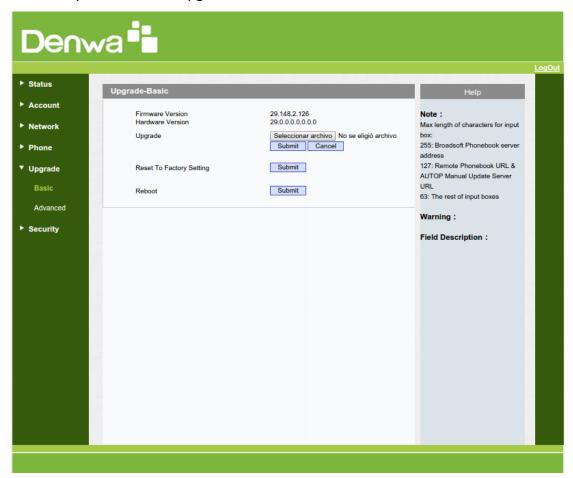

| Sections         | Description                                                            |
|------------------|------------------------------------------------------------------------|
| Upgrade          | To select upgrading zip file from local side.                          |
|                  | <b>Note</b> : Please make sure it's right file format for right model. |
| Firmware version | To display firmware version, firmware version starts with              |
|                  | MODEL name.                                                            |
| Hardware Version | To display Hardware version.                                           |

# 9.Upgrade-> Advanced

Go to the path: Web UI-> Upgrade-> Advanced

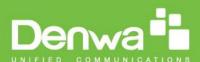

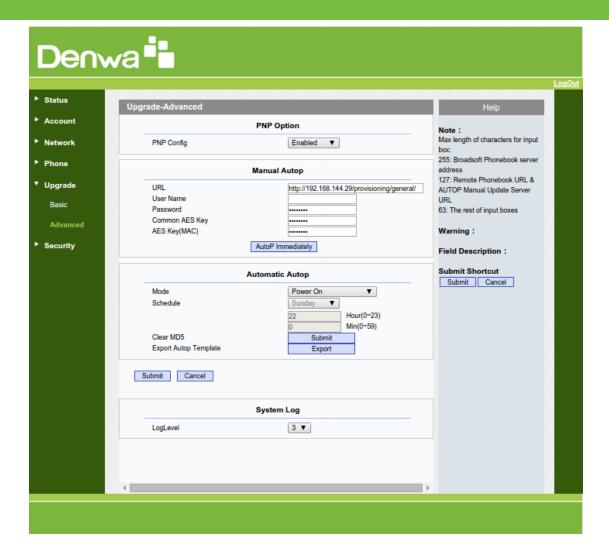

| Sections     | Description                                                 |
|--------------|-------------------------------------------------------------|
| PNP Option   | To display and configure PNP setting for Auto Provisioning. |
|              | PNP: Plug and Play, once PNP is enabled, the phone will     |
|              | send SIP subscription message to PNP server                 |
|              | automatically to get Auto Provisioning server's address.    |
|              | By default, this SIP message is sent to multicast address   |
|              | 224.0.1.75(PNP server address by standard).                 |
| Manual Autop | To display and configure manual update server's settings.   |
|              | <ul> <li>URL: Auto provisioning server address.</li> </ul>  |
|              | User name: Configure if server needs an username to         |
|              | access, otherwise left blank.                               |
|              | Password: Configure if server needs a password to           |
|              | access, otherwise left blank.                               |
|              | • Common AES Key: Used for IP phone to decipher             |
|              | common Auto Provisioning configuration file.                |
|              | AES Key(MAC): Used for IP phone to decipher MAC-            |
|              | oriented auto provisioning configuration file(for           |
|              | example, file name could be 0c1105888888.conf if IP         |
|              | phone's MAC address is 0c1105888888).                       |

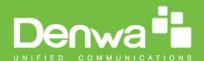

|                 | Note: AES is one of many encryption, it should be configure      |
|-----------------|------------------------------------------------------------------|
|                 | only configure filed is ciphered with AES, otherwise left blank. |
| Automatic AutoP | To display and configure Auto Provisioning mode settings.        |
|                 | This Auto Provisioning mode is actually self-explanatory.        |
|                 | For example, mode "Power on" means IP phone will go to do        |
|                 | Provisioning every time it powers on.                            |
| System Log      | To display syslog level and export syslog file.                  |
|                 | ● Syslog level: From level 0~7.The higher level means the        |
|                 | more specific syslog is saved to a temporary file. By            |
|                 | default, it's level 3.                                           |
|                 |                                                                  |

## 10.Security-> Basic

Go to the path: Web UI-> Security-> Basic

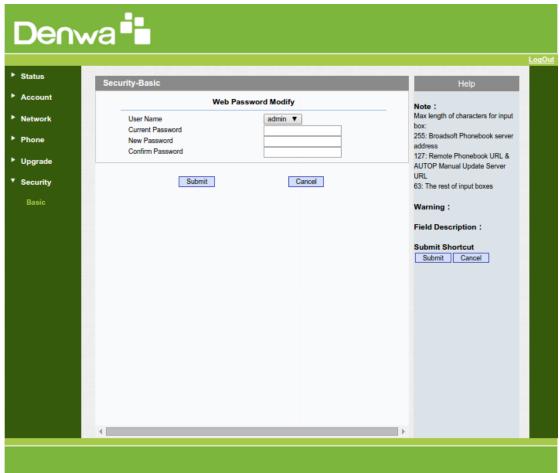

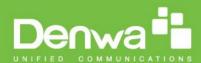

| Sections            | Description                                                  |
|---------------------|--------------------------------------------------------------|
| Web Password Modify | To modify user's password.                                   |
|                     | Current Password: The current password you used.             |
|                     | New Password: Input new password you intend to use.          |
|                     | Confirm Password: Repeat the new password.                   |
|                     | <b>Note</b> : For now, IP phone can only support user admin. |

# **Troubleshooting**

- Why the screen always black?
- ① Please check power connection.
- ② The door phone has entered "Blank Screen" standby mode, please touch screen to wake the door phone.
- Why can't hear voice during conversation?
- ① Please turn up the volume.
- Why the call fails?
- ① Please check your internet connection.
- ② Please check SIP registration detail.